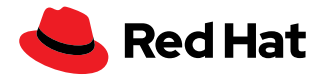

# **Upgrade Red Hat Enterprise Linux with Red Hat Satellite and Leapp**

Leapp is the in-place upgrade tool for Red Hat<sup>®</sup> Enterprise Linux<sup>®</sup> and allows you to upgrade to the next major version of Red Hat Enterprise Linux while keeping your existing configurations and without having to do a full re-installation.

Red Hat Satellite (Satellite) is a system management solution giving you the ability to provision, monitor, and perform life cycle management of your Red Hat Enterprise Linux systems. Life cycle management includes updating and upgrading your systems.

Upgrading your systems individually can be time-consuming and tedious, but Satellite can upgrade your systems at scale using the Leapp plug-in.

Using Satellite, you are able to:

- ▶ Deploy the Leapp package and metadata file.
- Perform a preupgrade assessment.
- ▶ View the preupgrade report to review any upgrade considerations.
- Deliver remediations using the remote execution feature of Satellite.
- Execute the upgrade using Leapp.

Satellite has a powerful feature called remote execution, which delivers automation and centralized, scalable management to your systems using shell commands and scripts; Ansible® automation using ad hoc commands, playbooks, and roles; and Puppet.

Supported upgrade paths include upgrading from:

- ▶ Red Hat Enterprise Linux 7.9 to Red Hat Enterprise Linux 8\*
- Red Hat Enterprise Linux 8 to Red Hat Enterprise Linux 9\*\*
- ▶ Preparing Satellite

Ensure that the needed artifacts and tools are available to upgrade Red Hat Enterprise Linux using the Leapp plug-in for Satellite.

Several repositories are required to be enabled and synchronized to Satellite:

- ▶ rhel-7-server-rpms
- rhel-7-server-extras-rpms
- ▶ rhel-8-for-x86\_64-baseos-rpms\*

facebook.com/redhatinc

@RedHat

in linkedin.com/company/red-hat

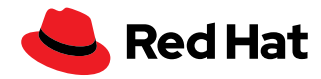

- rhel-8-for-x86\_64-appstream-rpms\*
- ▶ rhel-9-for-x86\_64-baseos-rpms\*\*
- rhel-9-for-x86\_64-appstream-rpms\*\*
- **\*** *Leapp supports upgrading from Red Hat Enterprise Linux 7.9 to the latest Red Hat Enterprise Linux 8 Extended Update Service (EUS) release and it is important to ensure that the repositories for that release are enabled and synchronized.*
- **\*\*** *Leapp supports upgrading from Red Hat Enterprise Linux 8 to Red Hat Enterprise Linux 9 and it is important to ensure that the repositories for Red Hat Enterprise Linux 8 are enabled and synchronized.*

The repositories must be added to the Content View associated with the Content Hosts (clients of Satellite) for the appropriate upgrade path.

The Leapp plug-in for Red Hat Satellite is required and can be installed using:

satellite-installer --enable-foreman-plugin-leapp

The Leapp metadata file is ordinarily downloaded from [cloud.redhat.com](https://cloud.redhat.com/) by the system being upgraded, but in Satellite environments the metadata file needs to be distributed to your Content Hosts. Satellite can host this file in a custom repository and it can then be distributed to your Content Hosts at scale using the remote execution feature of Satellite and an Ansible Playbook (example included).

```
- name: Upgrade with Leapp
```

```
 hosts: all
```

```
 vars:
```
 **my\_source:** https://satellite.example.com/pulp/content/example/ Library/custom/Custom\_data/Custom\_files/leapp-data16.tar.gz

```
 my_dest: /etc/leapp/files/
```
**tasks:**

**- name:** Ensure leapp is deployed

```
 yum:
```

```
 name: leapp
```

```
 state: latest
```
**- name:** Ensure file is unarchived

**unarchive:**

```
 src: "{{ my_source }}"
```

```
 dest: "{{ my_dest }}"
```

```
 remote_src: true
```
Figure 1. Ansible Playbook example of the remote execution feature of Satellite

[Supported Red Hat Enterprise](https://access.redhat.com/articles/4263361)  [Linux version upgrade path](https://access.redhat.com/articles/4263361)

[Leapp utility metadata](https://access.redhat.com/articles/3664871)  [in-place upgrades of](https://access.redhat.com/articles/3664871)  [Red Hat Enterprise Linux](https://access.redhat.com/articles/3664871)  [for disconnected upgrades](https://access.redhat.com/articles/3664871)

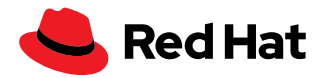

### **Preparing to upgrade**

Red Hat Enterprise Linux 7 servers need to be updated to Red Hat Enterprise Linux 7.9 to be upgraded to Red Hat Enterprise Linux 8. Red Hat Enterprise Linux 8.6 servers can be upgraded to Red Hat Enterprise Linux 9. The remote execution feature can be used to manage this at scale. See [Supported in-place upgrade paths](https://access.redhat.com/articles/4263361) for more details.

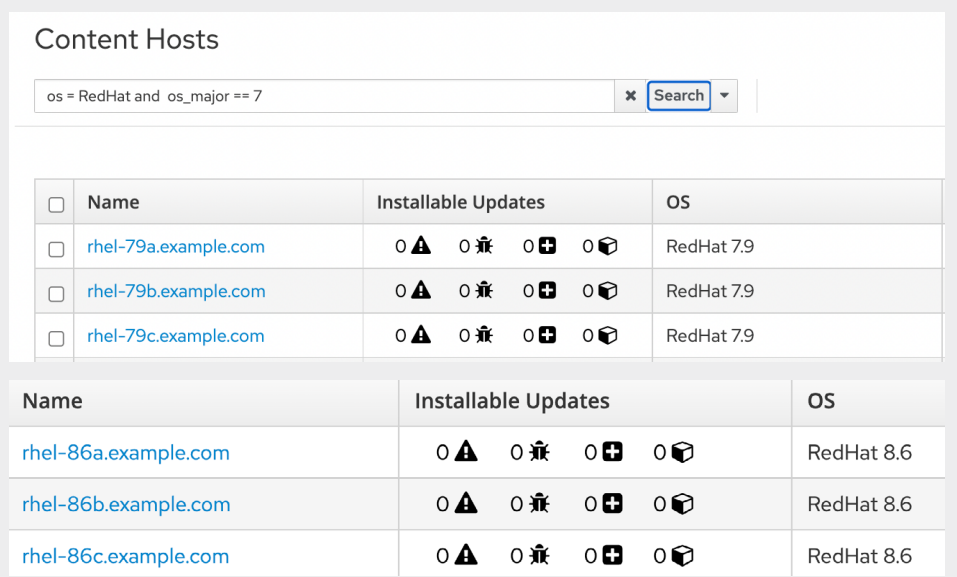

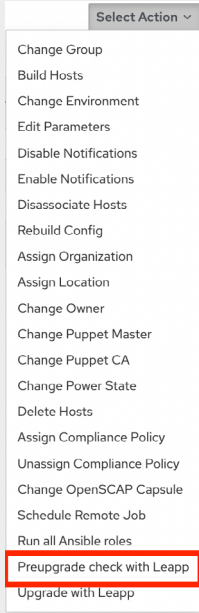

The above shows that all applicable and installable updates have been applied. Select the hosts to be upgraded and run the Leapp preupgrade check using the Leapp plug-in for Red Hat Satellite.

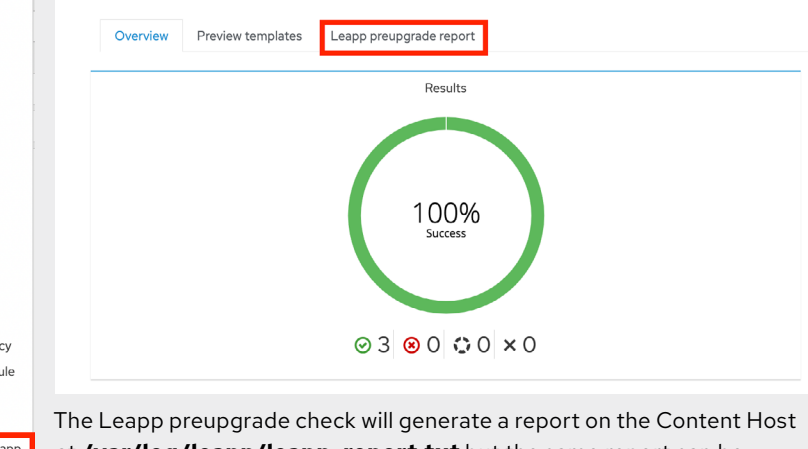

at **/var/log/leapp/leapp-report.txt** but the same report can be viewed from a Satellite server web console.

Figure 2. Content Hosts manage content and subscriptions

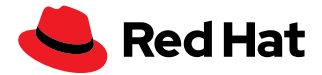

Review the Leapp preupgrade report and address the actionable items. Inhibitors are blocking items that need to be resolved before an upgrade can proceed. The report may provide suggested remediations for the items that can be resolved by using the Satellite remote execution feature.

```
- name: Ensure pam_pkcs11 module is removed in Leapp answerfile
ini_file:
  path: "{{ my_answerfile }}"
  section: remove_pam_pkcs11_module_check
  option: confirm
  value: true
```
Figure 3. Ansible Playbook snippet

Above is an Ansible Playbook snippet that ensures that an upgrade inhibitor is addressed by editing the Leapp answer file on the server being upgraded. Other actionable items can be addressed using Ansible automation.

After applying remediations, it is recommended to re-run the Leapp preupgrade check to verify that you have addressed the reported upgrade considerations.

## **Performing the upgrade**

Before proceeding with the upgrade, have a validated backup of your data to ensure that you have the means to recover the system if necessary.

Once you are ready to begin the upgrade, select the **Upgrade with Leapp** option from the **Select Action** menu.

#### Select Action  $\sim$ Change Group **Build Hosts** The upgrade process automatically reboots your servers to ensure that you have planned for this downtime. Change Environment **Edit Parameters** Once your systems have rebooted, you will see that Red Hat **Disable Notifications** Enterprise Linux 8.6 is being used. **Enable Notifications Name Recommendations Operating system** Disassociate Hosts Rebuild Config ⊙ rhel-79a.example.com  $\triangle$  RedHat 8.6 ⊙ rhel-79b.example.com  $\triangle$  RedHat 8.6 Assign Organization ⊙ rhel-79c.example.com RedHat 8.6 Assign Location Change Owner Change Puppet Master Change Puppet CA Change Power State If you are upgrading from Red Hat Enterprise Linux 8.6, you will Delete Hosts see Red Hat 9.0 listed below Operating System for your servers. Assign Compliance Policy Name Recommendations **Operating system** Unassign Compliance Policy ⊙ rhel-86a.example.com RedHat 9.0 Change OpenSCAP Capsule ⊙ rhel-86b.example.com RedHat 9.0 Schedule Remote Job ⊙ rhel-86c.example.com RedHat 9.0 Run all Ansible roles Preupgrade check with Leapp

Upgrade with Leapp

Figure 4. Leapp preupgrade check snapshot

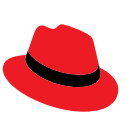

#### **About Red Hat**

Red Hat is the world's leading provider of enterprise open source software solutions, using a community-powered approach to deliver reliable and high-performing Linux, hybrid cloud, container, and Kubernetes technologies. Red Hat helps customers develop cloud-native applications, integrate existing and new IT applications, and automate and manage complex environments. [A trusted adviser to the Fortune 500](https://www.redhat.com/en/about/company?sc_cid=70160000000e5syAAA), Red Hat provides [award-winning](https://access.redhat.com/recognition) support, training, and consulting services that bring the benefits of open innovation to any industry. Red Hat is a connective hub in a global network of enterprises, partners, and communities, helping organizations grow, transform, and prepare for the digital future.

f facebook.com/redhatinc @RedHat

in linkedin.com/company/red-hat

**North America** 1 888 REDHAT1

**Europe, Middle East, and Africa** 00800 7334 2835 [europe@redhat.com](mailto:europe@redhat.com)

**Asia Pacific** +65 6490 4200 [apac@redhat.com](mailto:apac@redhat.com) **Latin America** +54 11 4329 7300 [info-latam@redhat.com](mailto:info-latam@redhat.com)

Copyright © 2022 Red Hat, Inc. Red Hat, the Red Hat logo, and Ansible are trademarks or registered trademarks of Red Hat, Inc. or its subsidiaries in the United States and other countries. Linux® is the registered trademark of Linus Torvalds in the U.S. and other countries.